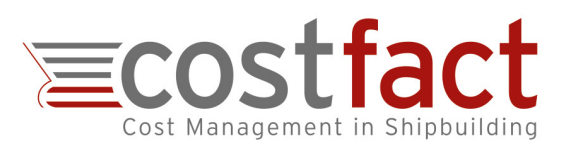

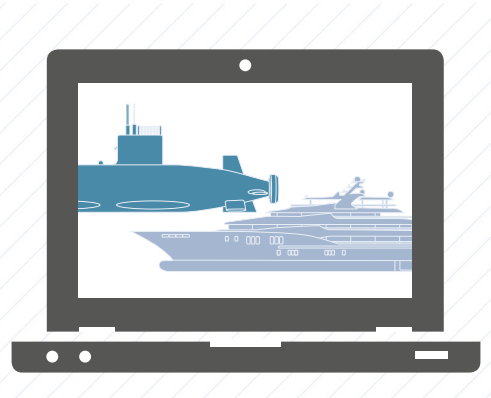

# **In-House CostFact Workshop PC-Session with Practical Software Application**

**This 1-day workshop is carried out on-site at your premises. The users exercise cost estimation and budget planning with CostFact and explore the capabilities of this software based on practical application cases.**

## **Procedure**

CostFact is installed locally on the laptops of the participants or the workstations of a PC training room (full version with all modules and unlimited functionality).

After a brief overview on the system, most of the day is reserved for practicing: Guided by a step-by-step instruction and a tutorial, the participants execute in CostFact the cycle of an entire calculation process, including advanced cost management methods. It is also possible to integrate customized calculation tasks to address typical challenges of your individual costing process.

## **Results**

The users practiced different costing methods, based on most recent approaches. Regarding CostFact, they have a clear picture of the software and are capable to apply all basic functions.

### **Customization**

If desired, your individual breakdown structure (SWBS Code) is imported before or during the course. Likewise, the users can import their own existing projects into CostFact.

- è **Practice Cost Estimation and Cost Management with the Number One in Maritime Specialized Costing Software on Your Own Computer**
- $→$  **Learn to Use All Major Functionalities of CostFact**
- è **Apply CostFact within Your Own Calculation Environment and with Your Individual Data**

#### **Training elements**

- $\rightarrow$  Predict costs based on **Parametric Cost Estimation.**
- è Perform **Regression Analyses**  of reference projects
- è Use **Similarity Calculation** for efficient cost planning.
- $\rightarrow$  Determine and achieve **Target Costs.**
- $\rightarrow$  Gain a new cost view by **Capability Costing.**
- è Integrate the **Specification** into the projects
- è Manage **Options**  and **Change Orders**
- è Calculate **Ship Programs** including non-recurring cost, learning curves, interests and varying distributions.
- è Analyse **alternative Production Scenarios,**  e.g. inland or abroad.
- $→$  Optimise the **Selection of Supplier Quotes.**
- $\rightarrow$  Transfer calculations between **different WBS-Codes.**
- è Assess the **Reliability of Cost Predictions** and calculate the prospective forecast error.
- $\rightarrow$  See how to calculate an Indication Price with CostFact **within 4 Hours.**
- $→$  Calculate **Life Cycle Cost** with **different Scenarios.**

The recommended group size for this seminar is between three and seven persons. The total fee is 1,190.00 Euro (travel expenses charged at cost). This offer is valid until 31<sup>st</sup> October 2019 and only for those recipients to whom it has been submitted individually.